# VXM Stepping Motor Controller Application Note # AN102

### **Auto-Reverse with Potentiometer Set Speed**

The VXM can be programed to perform auto-reversing, and derive the speed from a user set potentiometer. This Application Note demonstrates a program that homes the VXM initially and auto-reverses continually if the Run input is held low.

#### Materials Needed:

- 1. 2,000 to 10,000 Ohm, 0.05 Watt Potentiometer (5000 Ohm recommended)
- 2. Auxiliary I/O Breakout Module or DB15HD (VGA) cable
- 3. Push Button or Switch for remote Run (Optional)

#### Wiring:

#### **Connection to Potentiometer**

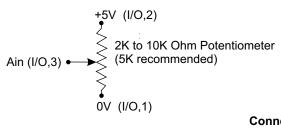

## Connection for Remote Run

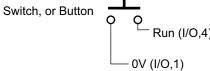

#### Program:

Example #1 shows an auto-reverse program with a **rsm** command to save program permanently in the VXM.

Example #2 is similar in function to Example #1, except on the first run, program 4 will do a home to the negative limit switch.

| Example #1   | Motors run | RAM used | Function                                              |
|--------------|------------|----------|-------------------------------------------------------|
| Auto-reverse | 1          | 13       | Auto-reverse with<br>Speed derived from Potentiometer |

| PM-0                                               | ;select/clear pgm 0       |  |  |  |
|----------------------------------------------------|---------------------------|--|--|--|
| A1M4                                               | ;set acceleration to 4    |  |  |  |
| S1M-13                                             | ;read/assign spd 1K to 4K |  |  |  |
| I1M1200                                            | ;Index out 3 revs         |  |  |  |
| I1M-1200                                           | ;Reverse back 3 revs      |  |  |  |
| <pre>;next command to save programs/settings</pre> |                           |  |  |  |
| rsm                                                |                           |  |  |  |

| Example #2   | Motors run | RAM used | Function                                                              |
|--------------|------------|----------|-----------------------------------------------------------------------|
| Auto-reverse | 1          | 28       | Auto-reverse with Initial Homing,<br>Speed derived from Potentiometer |

PM-4 ;select/clear pgm 4 A1M4 ;set acceleration to 4 S1M800, I1M-0 ; Home to neg limit I1M100 ; move off limit IA1M-0 ;Zero motor here PM-0;select/clear pgm 0 S1M-13 ;read/assign spd 1K to 4K I1M1200 ;Index out 3 revs ;Reverse back home IA1M0 setDM129 ;Set to do Pgm 4 1st time ; next command to save programs/settings rsm

7550 State Route 5 & 20 Bloomfield, NY 14469 USA www.velmex.com

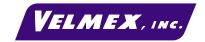

Document # VXM-AN102

3-20-03

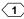